## **command - extendLineEnd**

Extend the selection to the end of the paragraph.

## **Parameters:**

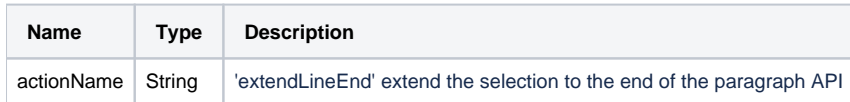

## **Example:**

editor.execCommand('extendLineEnd');